Zał cznik nr 1 do Zarz dzenia Nr \_./2023 STAROSTY KIELECKIEGO z dniaeJ£x..4'c2.2023r. w sprawie stosowania w Starostwie Powiatowym w Kielcach

Elektronicznego Systemu Zarz dzania Dokumentacj Wewn trzn i Uprawnieniami "Oasystent"

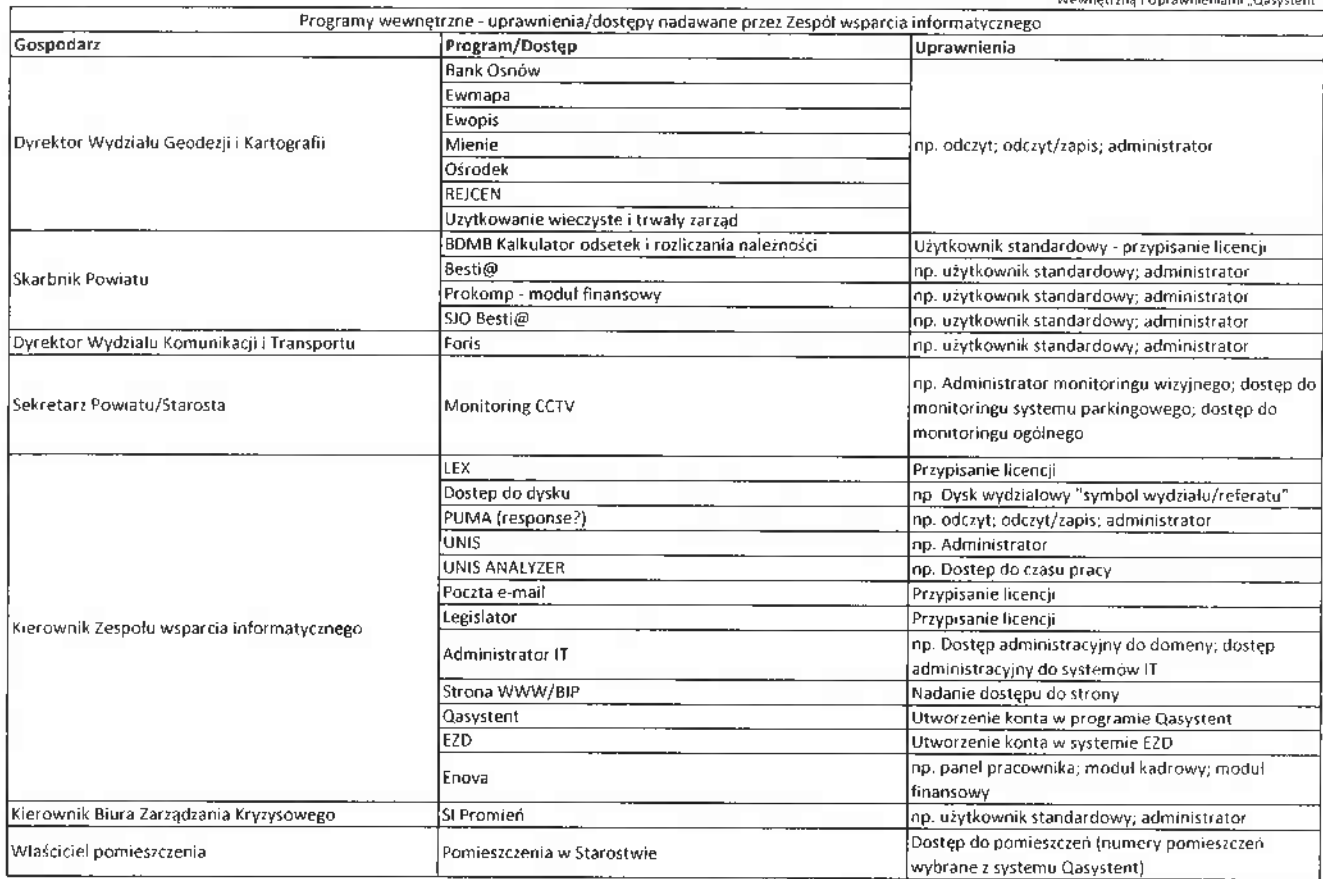

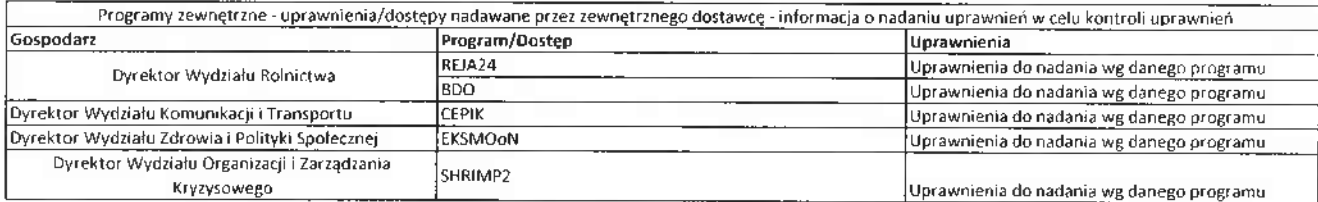

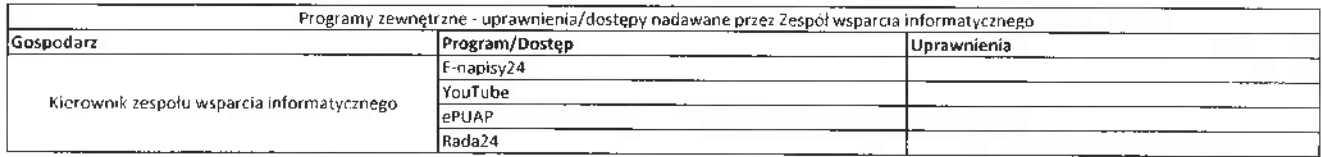

Dokładne uprawnienia do systemów/programów/pomieszczeń należy wybierać z listy w programie "Qasystent"